**INGE 3016 – Algoritmia y Programación** Provecto #1.

*En su reporte escrito debe presentar sus programas y funciones impresos junto con los "print screens" solicitados. Lo único que debe estar a mano son las pruebas de escritorio. NO puede usar comandos/funciones no vistas en clase. Además, asegúrese de enviar todos sus códigos (.m, funciones y programas) a luis.montejo@upr.edu antes de las 6PM en la fecha de entrega.* 

**1. [40%]** Un (cruel, desalmado y para nada "pro-estudiante") profesor de algoritmos está cansado de que sus estudiantes se copien los proyectos de programación y/o se recuesten en el trabajo de sus compañeros. Consciente de que estos proyectos son claves en el proceso de aprendizaje y evalúan conceptos y habilidades imposibles de evaluar con exámenes en clase, decide seguir con los proyectos, pero se le ocurre una truculenta forma de calcular la nota final de la clase. La clase se evaluará con proyectos (4), exámenes parciales (2) y examen final (1). Para calcular la nota de proyectos a cada uno se le asigna un peso de acuerdo con su complejidad: 18%, 22%, 27% y 33% para los proyectos 1 a 4, respectivamente. Igual para la nota de exámenes parciales, el primero 40% y el segundo 60%. Para calcular el acumulado final hay 2 opciones:

*Opción 1:* Los proyectos aportan el 30% del acumulado final, los exámenes parciales el 40% y el final 30%.

*Opción 2*: Los exámenes parciales aportan el 40% y el final 60%. Los proyectos no se tienen en cuenta.

Si la nota de parciales es mayor a 50, el acumulado final será el que más le convenga al estudiante entre las 2 opciones. De lo contrario el acumulado se calculará con la opción 2.

- (a) Diseñe un algoritmo para encontrar el acumulado final de la clase (%) y la nota final en letra. Presente su algoritmo en forma de diagrama de flujo.
- (b) Implemente su algoritmo en un programa que le pregunte al usuario su nombre y las notas que tiene en la clase (4 proyectos, 2 parciales y examen final). Su programa debe decirle al usuario cuál es su nota de proyectos, nota de parciales, nota del examen final, nota final en la clase (en porciento y letra), y un mensaje personalizado de acuerdo con los resultados.

*Ejemplo 1:* "Leo". A Leo no le gusta esforzarse por sus notas, siempre está buscando pasar sus clases con el menor esfuerzo. Leo encontró un buen grupo para presentar los proyectos y obtuvo 100% en cada uno de los 4 proyectos a pesar de no haber hecho nada. En los exámenes Leo obtuvo 50%, 45% y 40% en el 1er parcial, 2do parcial y final, respectivamente. .(*don't be like Leo*).

Proyectos:  $0.18*100 + 0.22*100 + 0.27*100 + 0.33*100 = 100$ Parciales:  $0.4*50 + 0.6*45 = 47$ Opción 1:  $0.3*100 + 0.4*47 + 0.3*40 = 60.8$ Opción 2:  $0.4*47 + 0.6*40 = 42.8$ 

Aunque a Leo le conviene más la opción 1, como su nota de parciales es menor que 50, su acumulado final se debe calcular usando la opción 2.

El output del programa debe ser algo como:

Nota de proyectos: 100 Nota de parciales: 47 Acumulado final: 42.8 Nota final en la clase: F Leo, nos vemos el otro semestre.

*Ejemplo 2:* "Zuly". Zuly es una fajona, aunque al principio se le hizo difícil la clase, le metió ganas y completo todas las evaluaciones a conciencia. En los proyectos obtuvo: 70%, 80%, 90%, 90%. En los parciales: 70% y 100%, y en el examen final 94%.

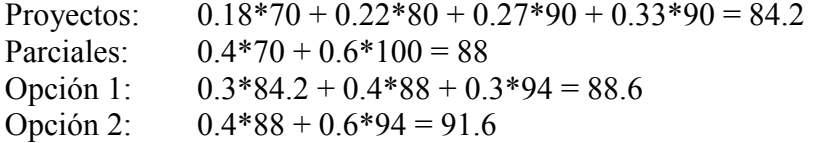

Como la nota de parciales de Zuly es mayor de 50%, su acumulado final se debe calcular con la opción que más le conviene, en este caso es la opción 2.

El output del programa debe ser algo como:

Nota de proyectos: 84.2 Nota de parciales: 88 Acumulado final: 91.6 Nota final en la clase: A Excelente Zuly

*Ejemplo 2:* "Miguel". Miguel es un estudiante responsable, pero se pone muy nervioso en los exámenes. En los proyectos obtuvo: 90%, 90%, 96%, 100%. En los parciales: 72% y 73%, y en el examen final 75%.

Provectos:  $0.18*90 + 0.22*90 + 0.27*96 + 0.33*100 = 94.9$ Parciales:  $0.4*70 + 0.6*100 = 72.6$ Opción 1:  $0.3*94.9 + 0.4*72.6 + 0.3*75 = 80$ Opción 2:  $0.4*72.6 + 0.6*75 = 74$ 

Como la nota de parciales de Miguel es mayor de 50%, su acumulado final se debe calcular con la opción que más le conviene, en este caso es la opción 1.

El output del programa debe ser algo como:

Nota de proyectos: 94.9 Nota de parciales: 72.6 Acumulado final: 80 Nota final en la clase: B Bien hecho Miguel

Para su reporte ejecute el programa para los 3 ejemplos presentados y para otros 2 casos que resulten en notas finales de C y D. Presente PrtScrs del input y el output, y sus correspondientes **pruebas de escritorio**.

**2. [60%]** Escriba un programa para identificar en que zona se encuentra cierto material alienígeno. El programa le debe preguntar al usuario si el material esta puro o contaminado, y la temperatura y presión en la que se encuentra. **Su programa debe estar compuesto de funciones**. Asegúrese de que el programa tiene una salida válida para cualquier input del usuario (incluido "fuera de zona"). Para su reporte ejecute el programa 10 veces con 10 distintos inputs que generen 10 distintos outputs. Presente PrtScrs del input y el output, y sus correspondientes **pruebas de escritorio**.

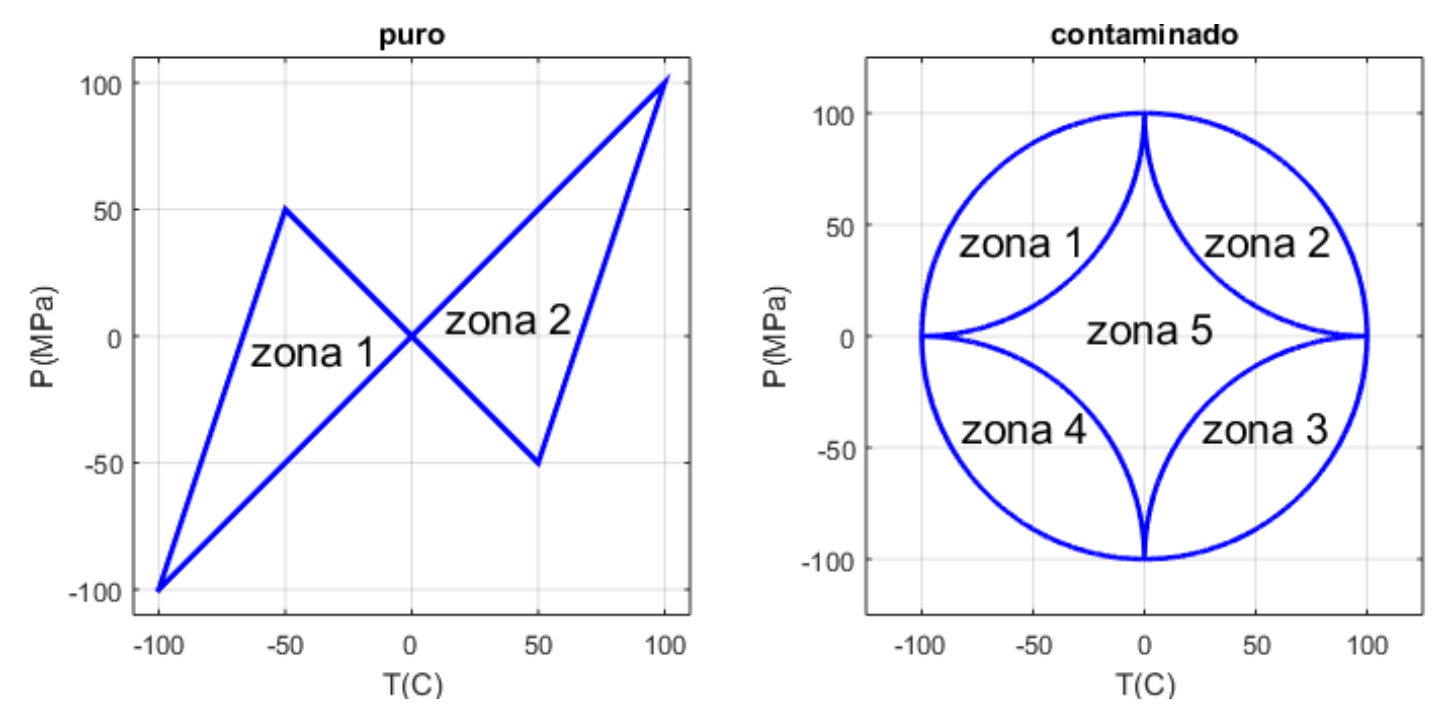